УТВЕРЖДАЮ И.о. заведующей МКДОУ ДС «Радуга» с. Ербогачен Светлана Валерьевна Юрьева<br>(ф.и.о. руководителя образовательного учреждения) MAKEOV<br>**Amount COA**<br>C. Epostavitiv (подпись) 01.11.20222 (дата)  $\mathcal{U}$  ,

## $\Pi J I AH^5$

по устранению недостатков, выявленных в ходе независимой оценки качества условий осуществления образовательной деятельности

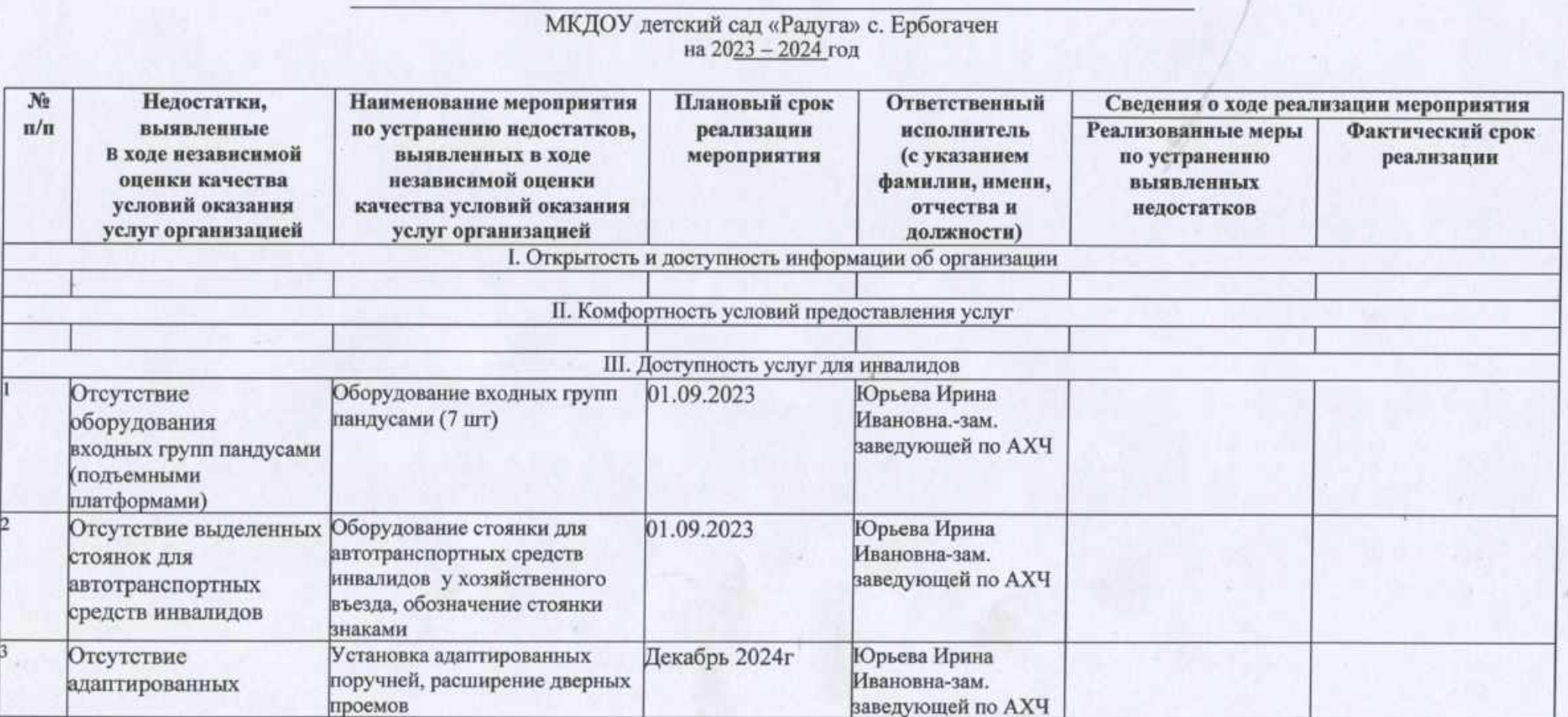

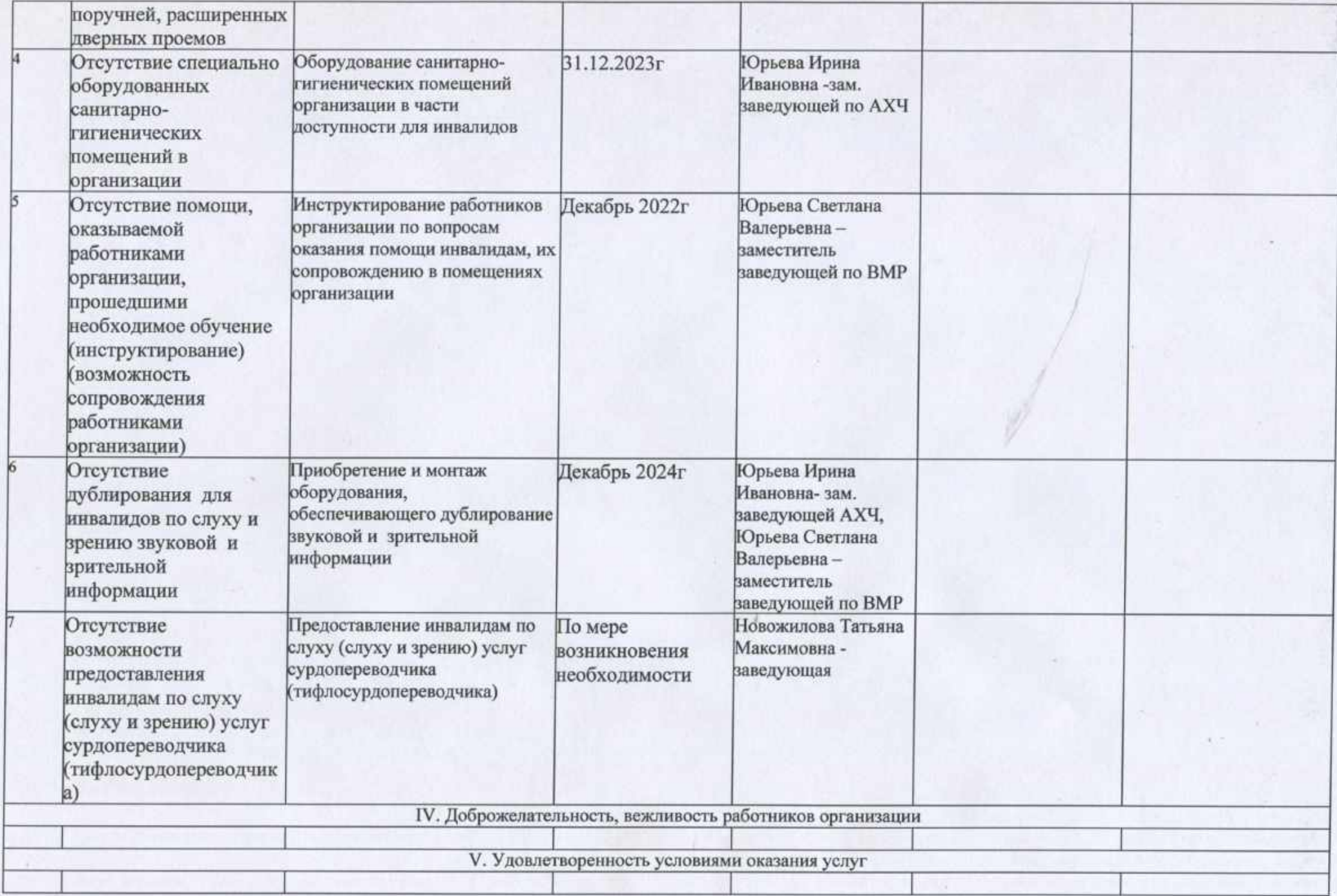